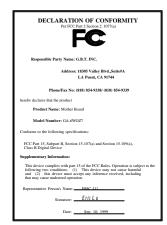

#### **FCC Compliance Statement:**

This equipment has been tested and found to comply with limits for a Class B digital device. pursuant to Part 15 of the FCC rules. These limits are designed to provide reasonable protection against harmful interference in residential installations. This equipment generates, uses, and can radiate radio frequency energy, and if not installed and used in accordance with the instructions, may cause harmful interference to radio communications. However, there is no guarantee that interference will not occur in a particular installation. If this equipment does cause interference to radio or television equipment reception, which can be

determined by turning the equipment off and on, the user is encouraged to try to correct the interference by one or more of the following measures:

- -Reorient or relocate the receiving antenna
- -Move the equipment away from the receiver
- -Plug the equipment into an outlet on a circuit different from that to which the receiver is connected
- -Consult the dealer or an experienced radio/television technician for additional suggestions

You are cautioned that any change or modifications to the equipment not expressly approve by the party responsible for compliance could void Your authority to operate such equipment.

This device complies with Part 15 of the FCC Rules. Operation is subjected to the following two conditions 1) this device may not cause harmful interference and 2) this device must accept any interference received, including interference that may cause undesired operation.

#### **Declaration of Conformity**

We, Manufacturer/Importer (full address)

#### G.B.T. Technology Träding GMbH Ausschlager Weg 41, 1F, 20537 Hamburg, Germany

declare that the product (description of the apparatus, system, installation to which it refers)

#### **Mother Board**

GA-6WOZ7

is in conformity with

(reference to the specification under which conformity is declared) in accordance with 89/336 EEC-EMC Directive

| ☐ EN 55011                   | Limits and methods of measurement                                                                                      | ☐ EN 61000-3-2*        | Disturbances in supply systems caused                                                                                 |  |
|------------------------------|----------------------------------------------------------------------------------------------------|------------------------|----------------------------------------------------------------------------------------------------|--|
|                              | of radio disturbance characteristics of industrial, scientific and medical (ISM high frequency equipment               | ⊠ EN60555-2            | by household appliances and similar electrical equipment "Harmonics"                                                  |  |
| ☐ EN55013                    | Limits and methods of measurement of radio disturbance characteristics of broadcast receivers and associated equipment | EN61000-3-3* EN60555-3 | Disturbances in supply systems caused by household appliances and similar electrical equipment "Voltage fluctuations" |  |
| □EN 55014                    | Limits and methods of measurement of radio disturbance characteristics of household electrical appliances,             | ⊠ EN 50081-1           | Generic emission standard Part 1:<br>Residual, commercial and light industry                                          |  |
|                              | portable tools and similar electrical apparatus                                                                        | ⊠ EN 50082-1           | Generic immunity standard Part 1:<br>Residual, commercial and light industry                                          |  |
| ☐ EN 55015                   | Limits and methods of measurement of radio disturbance characteristics of fluorescent lamps and luminaries             | ☐ EN 55081-2           | Generic emission standard Part 2:<br>Industrial environment                                                           |  |
| ☐ EN 55020                   | Immunity from radio interference of broadcast receivers and associated equipment                                       | ☐ EN 55082-2           | Generic immunity standard Part 2:<br>Industrial environment                                                           |  |
| ⊠ EN 55022                   | Limits and methods of measurement of radio disturbance characteristics of information technology equipment             | ☐ ENV 55104            | Immunity requirements for household appliances tools and similar apparatus                                            |  |
| DIN VDE 0855 part 10 part 12 | Cabled distribution systems; Equipment for receiving and/or <b>distribution</b> from sound and television signals      | ☐ EN 50091-2           | EMC requirements for uninterruptible power systems (UPS)                                                              |  |
| □ CE marking                 |                                                                                                    | (EC conformity         | marking)                                                                                                    |  |
|                              | The manufacturer also declares the with the actual required safety sta                                                 |                        |                                                                                                    |  |
| ☐ EN 60065                   | Safety requirements for mains operated electronic and related apparatus for household and similar general use          | ☐ EN 60950             | Safety for information technology equipment including electrical business equipment                                   |  |
| ☐ EN 60335                   | Safety of household and similar electrical appliances                                                                  | ☐ EN 50091-1           | General and Safety requirements for uninterruptible power systems (UPS)                                               |  |
|                              | Manufa                                                                                                    | cturer/Importer        |                                                                                                    |  |
|                              | Signature : Rex Lin                                                                                                    |                        |                                                                                                    |  |
|                              | (Stamp) Date                                                                                                    | e : Sep. 10, 1999      | Name : Rex Lin                                                                                                    |  |

# 6WOZ7 Series Intel® 810 Socket 370 Motherboard

# **USER'S MANUAL**

# How This Manual Is Organized

This manual is divided into the following sections:

| 1) Revision History            | Manual revision information                  |
|--------------------------------|----------------------------------------------|
| 2) Item Checklist              | Product item list                            |
| 3) Features                    | Product information & specification          |
| 4) Hardware Setup              | Instructions on setting up the motherboard   |
| 5) Performance & Block Diagram | Product performance & block diagram          |
| 6) Suspend to RAM              | Instructions STR installation                |
| 7) BIOS Setup                  | Instructions on setting up the BIOS software |
| 8) Appendix                    | General reference                            |

# **Table Of Content**

| Revision History                                                          | P.1  |
|---------------------------------------------------------------------------|------|
| Item Checklist                                                            | P.2  |
| Summary of Features                                                       | P.3  |
| 6WOZ7 Series Motherboard Layout                                           | P.5  |
| Page Index for CPU Speed Setup / Connectors / Panel and Jumper Definition | P.6  |
| Performance List                                                          | P.23 |
| Block Diagram                                                             | P.24 |
| Suspend to RAM Installation                                               | P.25 |
| Memory Installation                                                       | P.31 |
| Page Index for BIOS Setup                                                 | P.32 |
| Appendix                                                                  | P.68 |

#### 6WOZ7 Series Motherboard

## **Revision History**

| Revision | Revision Note                                                  | Date     |
|----------|----------------------------------------------------------------|----------|
| 1.3      | Initial release of the 6WOZ7 Series motherboard user's manual. | Sep.1999 |
| 2.0      | Initial release of the 6WOZ7 Series motherboard user's manual  | Dec.1999 |

The author assumes no responsibility for any errors or omissions that may appear in this document nor does the author make a commitment to update the information contained herein. Third-party brands and names are the property of their respective owners.

Dec. 30, 1999 Taipei, Taiwan, R.O.C

## Item Checklist

- ☑ The 6WOZ7 Series Motherboard
- ☑ Cable for IDE / Floppy device
- ☑ Diskettes or CD (IUCD) for motherboard utilities
- ☐ Internal COMB Cable (Optional)
- ☐ Internal USB Cable (Optional)
- ☐ Cable for SCSI device
- ☑6WOZ7 Series User's Manual

# **Summary Of Features**

| Form factor          | 25.9cm x 20.6cm Mini NLX SIZE form factor, 4 layers PCB.                                                                                                    |  |
|----------------------|----------------------------------------------------------------------------------------------------|--|
| CPU                  | Socket 370 Processor                                                                                                    |  |
|                      | 2nd cache in CPU(Depend on CPU)                                                                                                    |  |
| Chipset              | Intel® GMCH82810, consisting of:                                                                                                    |  |
|                      | <ul> <li>82810/82810-DC100/82810E Graphics and memory</li> </ul>                                                                                                    |  |
|                      | Controller Hub(GMCH)                                                                                                    |  |
|                      | 82801AA I/O Controller Hub(ICH)                                                                                                    |  |
| Clock Generator      | <ul> <li>Supports 66 / 100 / 133MHz</li> </ul>                                                                                                    |  |
|                      | (133MHz only GMCH82810E support)                                                                                                    |  |
| Memory               | 2 168-pin DIMM Sockets                                                                                                    |  |
|                      | <ul> <li>Supports SDRAM 16MB~512MB(Max)</li> </ul>                                                                                                    |  |
|                      | Supports only 3.3V SDRAM DIMM                                                                                                    |  |
| I/O Control          | Winbond 83627                                                                                                    |  |
| Slots                | 2 32-bit Master PCI Bus slots                                                                                                    |  |
|                      | 1 16-bit ISA Bus slots(Optional)                                                                                                    |  |
| On-Board IDE         | <ul> <li>An IDE controller on the Intel<sup>®</sup> 82801AA PCI chipset</li> </ul>                                                                                                    |  |
|                      | provides IDE HDD/ CD-ROM with PIO, Bus Master and Ultra                                                                                                    |  |
|                      | DMA33/ATA 66 operation modes                                                                                                    |  |
|                      | Can connect up to four IDE devices                                                                                                    |  |
| On-Board Peripherals | • 1 Floppy port supports 2 FDD with 360K, 720K,1.2M, 1.44M                                                                                                    |  |
|                      | and 2.88M bytes                                                                                                    |  |
|                      | 1 Parallel ports supports SPP/EPP/ECP mode                                                                                                    |  |
|                      | 2 Serial Ports (COMA & COMB)                                                                                                    |  |
|                      | 2 USB ports                                                                                                    |  |
|                      | 1 IrDA connector for IR/CIR (Optional)                                                                                                    |  |
| Hardware Monitor     | CPU/Power Supply(Optional)/System Fan                                                                                                    |  |
|                      | Revolution detect                                                                                                    |  |
|                      | CPU / System Fan Control                                                                                                    |  |
|                      | System Voltage Detect                                                                                                    |  |
|                      | CPU Overheat Warning     Character Interview Detacte                                                                                                    |  |
|                      | Chassis Intrusion Detect     Display Actual Current Voltage                                                                                                    |  |
| On board Court       | Display Actual Current Voltage  VAMANIA VALE 744 (Octions) and AC( 07 codes                                                                                                    |  |
| On-board Sound       | YAMAHA YMF-744 (Optional) and AC' 97 codec      History (Alice of Alice of Alic |  |
|                      | Line In / Line Out / Mic In / AUX In / CD In / TEL /     SPDIF (Outland) / Come Port                                                                                                    |  |
|                      | SPDIF(Optional) / Game Port                                                                                                    |  |

To be continued...

#### Summary of Features

| On-board LAN        | • | Intel® GD 82559(Optional) Alert On LAN*2 ASIC(Optional)                    |
|---------------------|---|----------------------------------------------------------------------------|
| PS/2 Connector      | • | PS/2 <sup>®</sup> Keyboard interface and PS/2 <sup>®</sup> Mouse interface |
| BIOS                | • | Licensed AWARD BIOS, 4M bit FLASH ROM                                      |
| Additional Features | • | Internal/External Modem Wake up                                            |
|                     | • | Keyboard Password Wake up                                                  |
|                     | • | LAN Wake up                                                                |
|                     | • | System after AC back                                                       |

# **6WOZ7 Series Motherboard Layout**

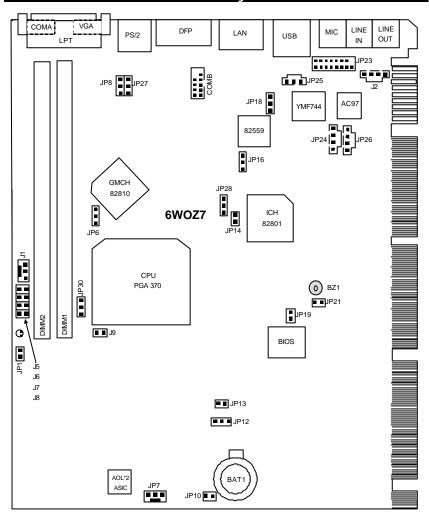

|                                                         | Page |
|---------------------------------------------------------|------|
| CPU Speed Setup                                         | P.7  |
| Connectors                                              | P.8  |
| Game & Audio Port                                       | P.8  |
| COMA / COMB / VGA / LPT Port                            | P.8  |
| USB Connector                                           | P.9  |
| PS/2 Keyboard & PS/2 Mouse Connector                    | P.9  |
| CPU / System Cooling FAN Power Connector                | P.10 |
| DFP Port [Optional]                                     | P.11 |
| Onboard LAN Connector [Optional]                        | P.11 |
| J2 (CD Audio Line In )                                  | P.12 |
| JP25 (SPDIF)[Optional]                                  | P.12 |
| JP26 (AUX IN)                                           | P.13 |
| JP24 (TEL)                                              | P.13 |
| JP1 (STR LED Connector & DIMM LED)                      | P.14 |
| Panel and Jumper Definition                             | P.15 |
| JP12 (Clear CMOS Function)                              | P.15 |
| JP18 (Onboard Sound Function Selection) [Optional]      | P.15 |
| JP16 (Onboard LAN Function) [Optional]                  | P.16 |
| JP28 ( Safe mode/Recovery/Normal)                       | P.16 |
| JP14 (Timeout Reboot Function)                          | P.17 |
| JP8 (PS/2 Keyboard Power On Selection)                  | P.17 |
| JP27 (USB Device Wake up Selection)                     | P.18 |
| JP21 (Internal Buzzer) [Optional]                       | P.18 |
| JP19 (Top Block Lock)                                   | P.19 |
| JP10 (Case Open)                                        | P.19 |
| JP13 [STR/Onboard LAN AOL*2 & WOL Selection (Optional)] | P.20 |
| J9 (Cyrix CPU Turbo Function)[Optional]                 | P.20 |
| J5~J8 (Diagnostic LED Connector)                        | P.21 |
| BAT 1                                                   | P.22 |

#### **CPU Speed Setup**

The system bus fequency can be switched at 66MHz, 100MHz, 133MHz and Auto by adjusting JP6/JP30 (See Figure-1). The CPU Frequency is control by BIOS.

The CPU speed must match with the frequency RATIO. It will cause system hanging up if the frequency RATIO is higher than that of CPU.

JP6/JP30: CPU Speed Setup

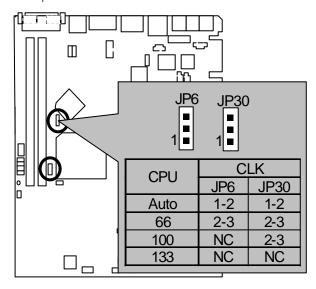

Figure 1

- ★ Note: Please set the CPU host frequency in accordance with your processor's specifications. We don't recommend you to set the system bus frequency over
  - the CPU's specification because these specific bus frequencies are not the
  - standard specifications for CPU, chipset and most of the peripherals. Whether
  - your system can run under these specific bus frequencies properly will depend
    - on your hardware configurations, including CPU, Chipsets, SDRAM, Cards...etc.
- ★ Note: JP30 is only available when the motherboard use 82810E chipset.
- ★ Note: 133MHz only 82810E support.

# Connectors

Game & Audio Port

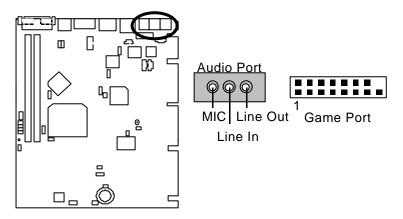

COM A / COM B / VGA / LPT Port

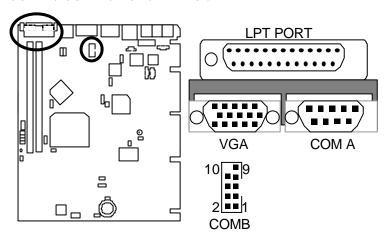

| 6WOZ7 Series Motherboard |  |  |
|--------------------------|--|--|
|                          |  |  |
|                          |  |  |
|                          |  |  |
|                          |  |  |
|                          |  |  |
|                          |  |  |
|                          |  |  |
|                          |  |  |
|                          |  |  |
|                          |  |  |
|                          |  |  |
|                          |  |  |
|                          |  |  |
|                          |  |  |

## **USB** Connector

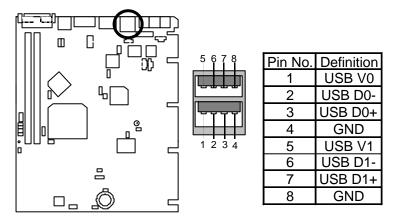

PS/2 Keyboard & PS/2 Mouse Connector

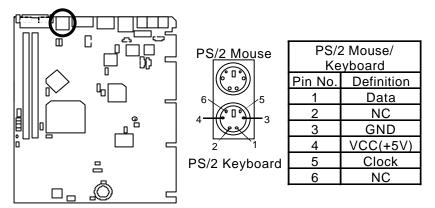

## CPU Cooling FAN Power Connector

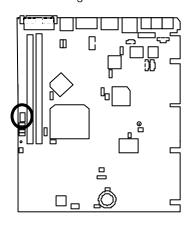

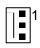

| Pin No. | Definition |
|---------|------------|
| 1       | GND        |
| 2       | +12V       |
| 3       | SENSE      |

## System Cooling FAN Power Connector

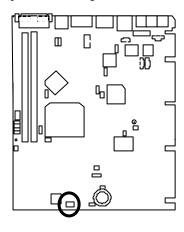

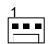

| Pin No. | Definition |
|---------|------------|
| 1       | GND        |
| 2       | +12V       |
| 3       | SENSE      |

DFP: Digital Flat Panel Connector (Optional)

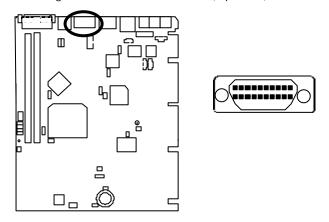

## Onboard LAN Connector (Optional)

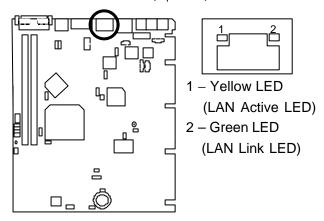

#### J2: CD Audio Line In

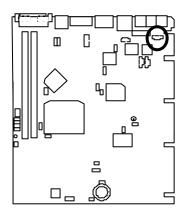

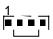

| Pin No. | Definition |
|---------|------------|
| 1       | CD-L       |
| 2       | GND        |
| 3       | GND        |
| 4       | CD-R       |

JP25 : SPDIF(The SPDIF output is capable of providing digital audio to external speakers or compressed AC3 data to an external Dolby digital decoder.) (Optional)

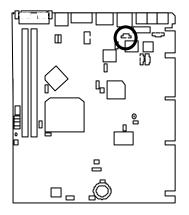

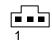

| Pin No. | Definition |
|---------|------------|
| 1       | VCC        |
| 2       | SPDIF OUT  |
| 3       | GND        |

JP26: AUX IN

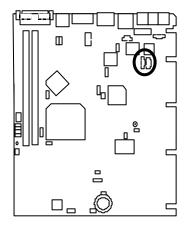

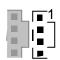

| Pin No. | Definition |
|---------|------------|
| 1       | AUX-L      |
| 2       | GND        |
| 3       | GND        |
| 4       | AUX-R      |

JP24: TEL: The connector is for Modem with internal voice connector.

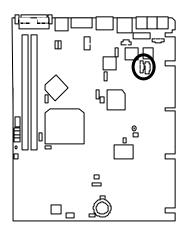

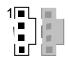

| Pin No. | Definition |
|---------|------------|
| 1       | Signal-In  |
| 2       | GND        |
| 3       | GND        |
| 4       | Signal-Out |

#### JP1: STR LED Connector & DIMM LED

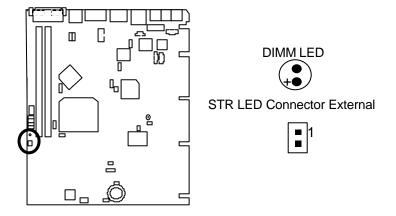

## Panel and Jumper Definition

JP12: Clear CMOS Function

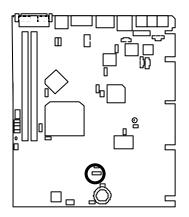

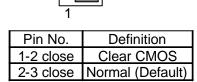

JP18: Onboard Sound Function Selection (Optional)

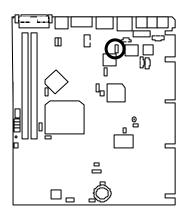

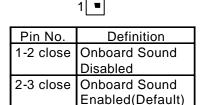

| Panel and Jumper Definition |
|-----------------------------|
|                             |
|                             |
|                             |
|                             |
|                             |
|                             |
|                             |
|                             |
|                             |
|                             |
|                             |
|                             |
|                             |
|                             |
|                             |
|                             |
|                             |
|                             |
|                             |
|                             |
|                             |
|                             |
|                             |
|                             |
|                             |
|                             |
|                             |
|                             |
|                             |
|                             |

JP16 : Onboard LAN Function (Optional)

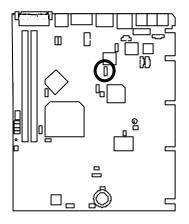

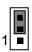

| Pin No.   | Definition        |  |
|-----------|-------------------|--|
| 1-2 close | Onboard LAN       |  |
|           | Disabled          |  |
| 2-3 close | Onboard LAN       |  |
|           | Enabled (Default) |  |

 $\label{eq:JP28} JP28: Safe\ mode/Recovery/Normal$ 

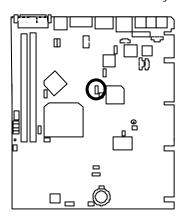

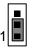

| Pin No.   | Definition      |
|-----------|-----------------|
| 1-2close  | Normal(Default) |
| 2-3close  | Safe mode       |
| 1-2-3open | Recovery        |

JP14: Timeout Reboot Function

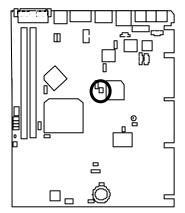

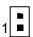

| Pin No. | Definition              |
|---------|-------------------------|
| Open    | Timeout reboot(Default) |
| Close   | No Reboot on timeout    |

JP8 : PS/2 Keyboard Power On Selection

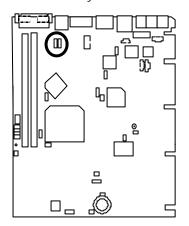

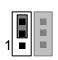

| Pin No.   | Definition                                |
|-----------|-------------------------------------------|
| 1-2 close | PS/2 Keyboard Power on Enabled            |
| 2-3 close | PS/2 Keyboard Power on Disabled (Default) |

#### JP27: USB Device Wake up Selection

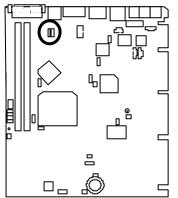

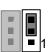

| Pin No.   | Definition                               |
|-----------|------------------------------------------|
| 1-2 close | USB Device Wake up                       |
|           | Enabled                                  |
| 2-3 close | USB Device Wake up<br>Disabled (Default) |
|           | Disabled (Default)                       |

(If you want to use "**USB KB/Mouse Wake from S3**" function, you have to set the BIOS setting "USB KB/Mouse Wake from S3" enabled, and the jumper "**JP27**" enabled).

\*(Power on the computer and as soon as memory counting starts, press <Del>. You will enter BIOS Setup. Select the item "POWER MANAGEMENT SETUP", then select "USB KB/Mouse Wake from S3: Enabled". Remember to save the setting by pressing "ESC" and choose the "SAVE & EXIT SETUP" option.)

#### JP21: Internal Buzzer (Optional)

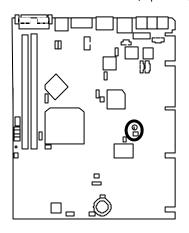

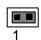

| Pin No. | Definition                           |
|---------|--------------------------------------|
| Close   | On board speaker<br>Enabled(Default) |
| Open    | On board speaker Disabled            |

JP19: Top Block Lock

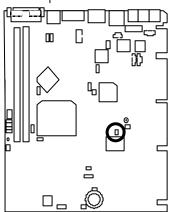

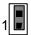

| Pin No. | Definition                |
|---------|---------------------------|
| Open    | Top Block Lock            |
| Close   | Top Block Unlock(Default) |

JP10 : Case Open

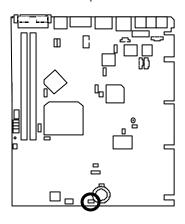

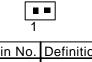

| Pin No. | Definition |
|---------|------------|
| 1       | Signal     |
| 2       | GND        |

#### JP13: STR/Onboard LAN AOL\*2 & WOL Selection (Optional)

● Onboard LAN AOL\*2 & WOL Function is only available when AOL\*2 ASIC & Intel® 82559 is mounted.

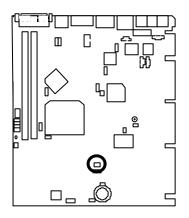

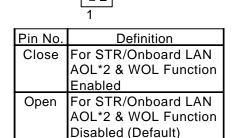

#### J9: Cyrix CPU Turbo Function (Optional)

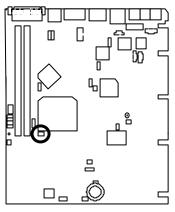

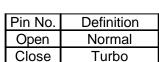

J5~J8: Diagnostic LED Connector (Diagnostic code indicates BIOS putine when system hangs during POST.)

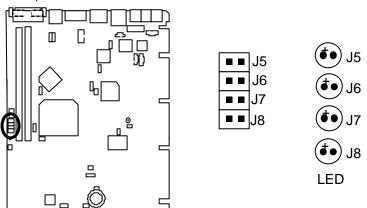

| Status                           | Diagnostic Code                   |  |
|----------------------------------|-----------------------------------|--|
| Power On, Starting BIOS          | J5:ON / J6:ON / J7:ON / J8:ON     |  |
| Recovery Mode(BIOS ROM Checksum) | J5:OFF / J6:ON / J7:ON / J8:ON    |  |
| Processor, Cache, etc.           | J5:ON / J6:OFF / J7:ON / J8:ON    |  |
| Memory, Autosize, Shadow, etc.   | J5:OFF / J6:OFF / J7:ON / J8:ON   |  |
| PCI Bus Initialization           | J5:ON / J6:ON / J7:OFF / J8:ON    |  |
| AGP Initialization               | J5:OFF / J6:ON / J7:OFF / J8:ON   |  |
| IDE Bus Initialization           | J5:ON / J6:OFF / J7:OFF / J8:ON   |  |
| USB Initialization               | J5:OFF / J6:OFF / J7:OFF / J8:ON  |  |
| Booting Operating System         | J5:OFF / J6:OFF / J7:OFF / J8:OFF |  |

## BAT1 : Battery

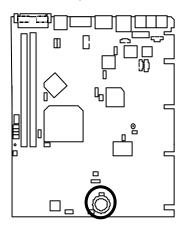

- Danger of explosion if battery is incorrectly replaced.
- Replace only with the same or equivalent type recommended by the manufacturer.
- Dispose of used batteries according to the manufacturer's instructions.

## **Performance List**

The following performance data list is the testing results of some popular benchmark testing programs. These data are just referred by users, and there is no responsibility for different testing data values gotten by users. (The different Hardware & Software configuration will result in different benchmark testing results.)

• CPU Intel<sup>®</sup> Coppermine 667MHz Processor

• DRAM (128x2)MB SDRAM (Winbond 852WB W986408BH-8H)

• CACHE SIZE 2nd cache in CPU(Depend on CPU)

• DISPLAY Onboard Intel Corporation 810 Graphics Controller Hub (4MB SDRAM)

• STORAGE Onboard IDE (IBM DJNA-371800)

• O.S. Windows NT™ 4.0 SPK5

• DRIVER Display Driver at 1024 x 768 x 65536 colors x 75Hz.

Intel Ultra ATA Storage Driver V5.0 (ver. 1.00.033)

Build (v5.00.12i) Engineering Sample

| Processor                    | Intel <sup>®</sup> Coppermine |  |  |  |
|------------------------------|-------------------------------|--|--|--|
| 11000300                     | 667MHz(133x5)                 |  |  |  |
| Winbench99                   |                               |  |  |  |
| CPU mark99                   | 59.3                          |  |  |  |
| FPU Winmark 99               | 3590                          |  |  |  |
| Business Disk Winmark 99     | 4660                          |  |  |  |
| Hi-End Disk Winmark 99       | 9190                          |  |  |  |
| Business Graphics Winmark 99 | 190                           |  |  |  |
| Hi-End Graphics Winmark 99   | 520                           |  |  |  |
| Winstone99                   |                               |  |  |  |
| Business Winstone99          | 36.9                          |  |  |  |
| Hi-End Winstone99            | 33.3                          |  |  |  |

# Block Diagram

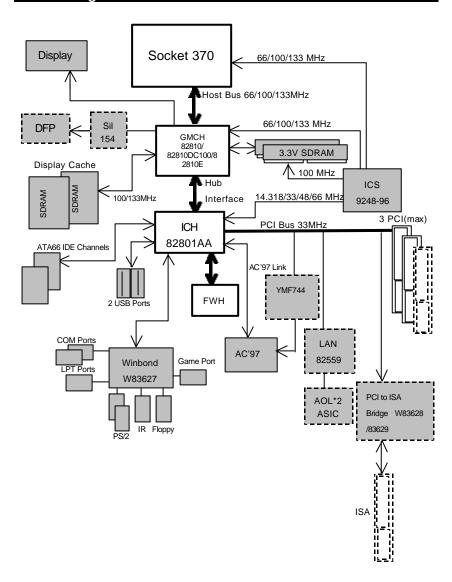

# Suspend To RAM Installation

#### A.1 Introduce STR function:

Suspend-to-RAM (STR) is a Windows 98 ACPI sleep mode function. When recovering from STR (S3) sleep mode, the system is able, in just a few seconds, to retrieve the last "state" of the system before it went to sleep and recover to that state. The "state" is stored in memory (RAM) before the system goes to sleep. During STR sleep mode, your system uses only enough energy to maintain critical information and system functions, primarily the system state and the ability to recognize various "wake up" triggers or signals, respectively.

#### A.2 STR function Installation

Please use the following steps to complete the STR function installation.

Step-By-Step Setup

Step 1:

To utilize the STR function, the system must be in Windows 98 ACPI mode.

Putting Windows 98 into ACPI mode is fairly easy.

#### Setup with Windows 98 CD:

- A. Insert the Windows 98 CD into your CD-ROM drive, select Start, and then Run.
- B. Type (without quotes) "D:\setup /p j" in the window provided. Hit the enter key or click OK. (In Windows 98 second edition version, all the bios version dated 12/01/99 or later are ACPI compatible. Just type" D:\Setup", the operating system will be installed as ACPI mode).
- After setup completes, remove the CD, and reboot your system
   (This manual assumes that your CD-ROM device drive letter is D:).

Step 2: (If you want to use STR Function, please set jumper JP13 Closed.)

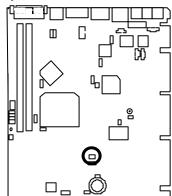

|         | 1                                                               |
|---------|-----------------------------------------------------------------|
| Pin No. | Definition                                                      |
| Close   | For STR/Onboard LAN<br>AOL*2 WOL Function<br>Enabled            |
| Open    | For STR/Onboard LAN<br>AOL*2 WOL Function<br>Disabled (Default) |

Step 3:

Power on the computer and as soon as memory counting starts, press <Del>. You will enter BIOS Setup. Select the item "POWER MANAGEMENT SETUP", then select "ACPI Suspend Type:S3 (Suspend to RAM)". Remember to save the settings by pressing "ESC" and choose the "SAVE & EXIT SETUP" option.

Congratulation! You have completed the installation and now can use the STR function.

### A.3 How to put your system into STR mode?

There are two ways to accomplish this:

1. Choose the "Stand by" item in the "Shut Down Windows" area.

A. Press the "Start" button and then select "Shut Down"

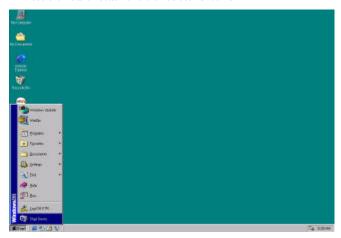

B. Choose the "Stand by" item and press "OK"

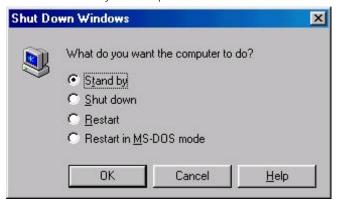

| Suspend to RAM Installation |
|-----------------------------|
|                             |
|                             |
|                             |
|                             |
|                             |
|                             |
|                             |
|                             |
|                             |
|                             |
|                             |
|                             |
|                             |
|                             |
|                             |
|                             |
|                             |
|                             |
|                             |
|                             |
|                             |
|                             |
|                             |
|                             |
|                             |
|                             |
|                             |

2. Define the system "power on" button to initiate STR sleep mode:

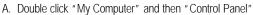

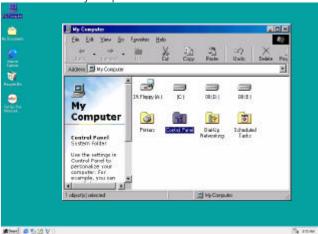

B. Double click the " Power Management" item.

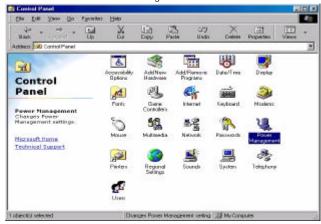

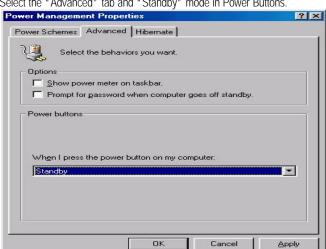

C. Select the "Advanced" tab and "Standby" mode in Power Buttons.

#### Step 4:

Restart your computer to complete setup.

Now when you want to enter STR sleep mode, just momentarily press the "Power on" button...

### A.4 How to recover from the STR sleep mode?

There are seven ways to "wake up" the system:

- 1. Press the "Power On" button.
- 2. Use the "Keyboard Power On" function.
- 3. Use the "Mouse Power On" function.
- 4. Use the "Resume by Alarm" function.
- 5. Use the "Modem Ring On" function.
- 6. Use the "Wake On LAN" function.
- 7. Use the "USB Device Wake up" function.

6WOZ7 Series Motherboard

#### A.5 Notices:

In order for STR to function properly, several hardware and software requirements must be satisfied:

- A. Your ATX power supply must comply with the ATX 2.01 specification (provide more than 720 mA 5V Stand-By current).
- B. Your SDRAM must be PC-100 compliant.
- Jumper JP1 is provided to connect to the STR LED in your system chassis. [Your chassis may not provide this feature.] The STR LED will be illuminated when your system is in STR sleep mode.

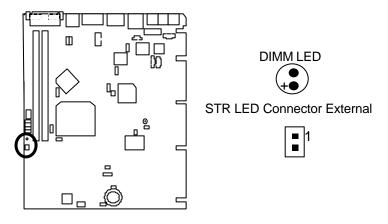

# **Memory Installation**

The motherboard has 2 dual inline memory module (DIMM) sockets. The BIOS will automatically detects memory type and size. To install the memory module, just push it vertically into the DIMM Slot .The DIMM module can only fit in one direction due to the two notch. Memory size can vary between sockets.

Install memory in any combination table:

| DIMM  | 168-pin SDRAM DIMM Modules           |         |
|-------|--------------------------------------|---------|
| DIMM1 | Supports 16 / 32 / 64 / 128 / 256 MB | X 1 pcs |
| DIMM2 | Supports 16 / 32 / 64 / 128 / 256 MB | X 1 pcs |

| ← Page Index for BIOS Setup    |      |
|--------------------------------|------|
| The Main Menu                  | P.34 |
| Standard CMOS Features         | P.37 |
| Advanced BIOS Features         | P.41 |
| Advanced Chipset Features      | P.45 |
| Integrated Peripherals         | P.48 |
| Power Management Setup         | P.54 |
| PnP/ PCI Configuration         | P.58 |
| PC Health status               | P.60 |
| Frequency / Voltage Control    | P.62 |
| Load Fail-Safe Defaults        | P.63 |
| Load Optimized Defaults        | P.64 |
| Set Supervisor / User Password |      |
| SAVE to CMOS and EXIT          | P.66 |
| EXIT Without Saving            | P.67 |

# **BIOS Setup**

BIOS Setup is an overview of the BIOS Setup Program. The program that allows users to modify the basic system configuration. This type of information is stored in battery-backed CMOS RAM so that it retains the Setup information when the power is turned off.

#### **ENTERING SETUP**

Power ON the computer and press <Del> immediately will allow you to enter Setup. If the message disappears before you respond and you still wish to enter Setup, restart the system to try again by turning it OFF then ON or pressing the "RESET" bottom on the system case. You may also restart by simultaneously press <Ctrl> - <Alt> - <Del> keys.

#### CONTROL KEYS

| <^>>        | Move to previous item                                                     |
|-------------|---------------------------------------------------------------------------|
| <\p>        | Move to next item                                                         |
| <←>         | Move to the item in the left hand                                         |
|             |                                                                           |
| <→>         | Move to the item in the right hand                                        |
| <esc></esc> | Main Menu - Quit and not save changes into CMOS                           |
|             | Status Page Setup Menu and Option Page Setup Menu - Exit current page and |
|             | return to Main Menu                                                       |
| <+/PgUp>    | Increase the numeric value or make changes                                |
| <-/PgDn>    | Decrease the numeric value or make changes                                |
| <f1></f1>   | General help, only for Status Page Setup Menu and Option Page Setup Menu  |
| <f2></f2>   | Reserved                                                                  |
| <f3></f3>   | Reserved                                                                  |
| <f4></f4>   | Reserved                                                                  |
| <f5></f5>   | Restore the previous CMOS value from CMOS, only for Option Page Setup     |
|             | Menu                                                                      |
| <f6></f6>   | Load the default CMOS value from BIOS default table, only for Option Page |
|             | Setup Menu                                                                |
| <f7></f7>   | Load the Optimized Defaults.                                              |
| <f8></f8>   | Reserved                                                                  |
| <f9></f9>   | Reserved                                                                  |
| <f10></f10> | Save all the CMOS changes, only for Main Menu                             |

#### GETTING HELP

#### Main Menu

The on-line description of the highlighted setup function is displayed at the bottom of the screen.

#### Status Page Setup Menu / Option Page Setup Menu

Press F1 to pop up a small help window that describes the appropriate keys to use and the possible selections for the highlighted item. To exit the Help Window press <Esc>.

#### The Main Menu

Once you enter Award BIOS CMOS Setup Utility, the Main Menu (Figure 2) will appear on the screen. The Main Menu allows you to select from nine setup functions and two exit choices. Use arrow keys to select among the items and press <Enter> to accept or enter the sub-menu.

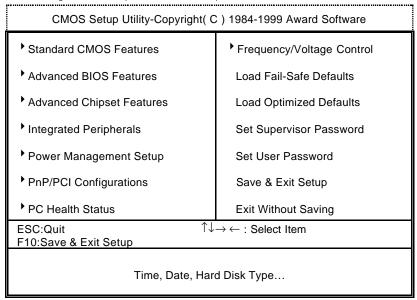

Figure 2: Main Menu

#### Standard CMOS Features

This setup page includes all the items in standard compatible BIOS.

#### Advanced BIOS Features

This setup page includes all the items of Award special enhanced features

#### Advanced Chipset Features

This setup page includes all the items of chipset special features.

#### Integrated Peripherals

This setup page includes all onboard peripherals.

#### Power Management Setup

This setup page includes all the items of Green function features.

#### PnP/PCI Configurations

This setup page includes all the configurations of PCI & PnP ISA resources.

#### PC Health Status

This setup page is the System auto detect Temperature, voltage, fan, speed.

#### Frequency/Voltage Control

This setup page is control CPU's clock and frequency ratio.

#### Load Fail-Safe Defaults

Fail-Safe Defaults indicates the value of the system parameters which the system would be in safe configuration.

### Load Optimized Defaults

Optimized Defaults indicates the value of the system parameters which the system would be in best performance configuration.

### Set Supervisor password

Change, set, or disable password. It allows you to limit access to the system and Setup, or just to Setup.

#### Set User password

Change, set, or disable password. It allows you to limit access to the system.

## Save & Exit Setup

Save CMOS value settings to CMOS and exit setup.

## Exit Without Saving

Abandon all CMOS value changes and exit setup.

### **Standard CMOS Features**

The items in Standard CMOS Setup Menu (Figure 3) are divided into 9 categories. Each category includes no, one or more than one setup items. Use the arrows to highlight the item and then use the

| CMOS Setup Utility-Copyright( C ) 1984-1999 Award Software<br>Standard CMOS Features                                                        |                               |                  |
|----------------------------------------------------------------------------------------------------|-------------------------------|------------------|
| Date (mm:dd:yy)                                                                                                    | Thu , <mark>Jan</mark> 7 1999 | Item Help        |
| Time (hh:mm:ss)                                                                                                    | 2 : 31 : 24                   |                  |
|                                                                                                    |                               | Menu Level ▶     |
| IDE Primary Master                                                                                                    | Press Enter None              |                  |
| ▶ IDE Primary Slave                                                                                                    | Press Enter None              | Change the       |
| IDE Secondary Master                                                                                                    | Press Enter None              | Day, month,      |
| ▶ IDE Secondary Slave                                                                                                    | Press Enter None              | Year and century |
| Drive A                                                                                                    | 1.44M, 3.5 in.                |                  |
| Drive B                                                                                                    | None                          |                  |
| Floppy 3 Mode Support                                                                                                    | Disabled                      |                  |
| Video                                                                                                    | EGA / VGA                     |                  |
| Halt On                                                                                                    | All, But Keyboard             |                  |
| Base Memory                                                                                                    | 640K                          |                  |
| Extended Memory                                                                                                    | 63488K                        |                  |
| Total Memory                                                                                                    | 64512K                        |                  |
|                                                                                                    |                               |                  |
| ↑↓→ ←:Move Enter:Select +/-/PU/PD:Value F10:Save ESC:Exit F1:General Help<br>F5:Previous Values F6:Fail-Safe Defaults F7:Optimized Defaults |                               |                  |

<sup>&</sup>lt;PgUp> or <PgDn> keys to select the value you want in each item.

Figure 3: Standard CMOS Features

#### Date

The date format is <week>, <month> <day> <year>.

| week  | The week, from Sun to Sat, determined by the BIOS and is display-only |
|-------|-----------------------------------------------------------------------|
| month | The month, Jan. Through Dec.                                          |
| day   | The day, from 1 to 31 (or the maximum allowed in the month)           |
| year  | The year, from 1994 through 2079                                      |

#### Time

The times format in <hour> <minute> <second>. The time is calculated base on the 24-hour military-time clock. For example, 1 p.m. is 13:00:00.

#### Primary HDDs / Secondary HDDs

The category identifies the types of hard disk from drive C to F that has been installed in the computer. There are two types: auto type, and user definable type. User type is user-definable; Auto type which will automatically detect HDD type.

Note that the specifications of your drive must match with the drive table. The hard disk will not work properly if you enter improper information for this category.

If you select User Type, related information will be asked to enter to the following items. Enter the information directly from the keyboard and press <Enter>. Such information should be provided in the documentation form your hard disk vendor or the system manufacturer.

| CYLS.    | Number of cylinders |
|----------|---------------------|
| HEADS    | number of heads     |
| PRECOMP  | write precomp       |
| LANDZONE | Landing zone        |
| SECTORS  | number of sectors   |

If a hard disk has not been installed select NONE and press <Enter>.

### Drive A type / Drive B type

The category identifies the types of floppy disk drive A or drive B that has been installed in the computer.

| None           | No floppy drive installed                                                                   |
|----------------|---------------------------------------------------------------------------------------------|
| 360K, 5.25 in. | 5.25 inch PC-type standard drive; 360K byte capacity.                                       |
| 1.2M, 5.25 in. | 5.25 inch AT-type high-density drive; 1.2M byte capacity (3.5 inch when 3 Mode is Enabled). |
| 720K, 3.5 in.  | 3.5 inch double-sided drive; 720K byte capacity                                             |
| 1.44M, 3.5 in. | 3.5 inch double-sided drive; 1.44M byte capacity.                                           |
| 2.88M, 3.5 in. | 3.5 inch double-sided drive; 2.88M byte capacity.                                           |

### • Floppy 3 Mode Support (for Japan Area)

| Disabled | Normal Floppy Drive.                  |
|----------|---------------------------------------|
| Drive A  | Drive A is 3 mode Floppy Drive.       |
| Drive B  | Drive B is 3 mode Floppy Drive.       |
| Both     | Drive A & B are 3 mode Floppy Drives. |

#### Video

The category detects the type of adapter used for the primary system monitor that must match your video display card and monitor. Although secondary monitors are supported, you do not have to select the type in setup.

| EGA/VGA | Enhanced Graphics Adapter/Video Graphics Array. For EGA, VGA,    |
|---------|------------------------------------------------------------------|
|         | SVGA, or PGA monitor adapters                                    |
| CGA 40  | Color Graphics Adapter, power up in 40 column mode               |
| CGA 80  | Color Graphics Adapter, power up in 80 column mode               |
| MONO    | Monochrome adapter, includes high resolution monochrome adapters |

#### Halt on

The category determines whether the computer will stop if an error is detected during power up.

| NO Errors         | The system boot will not stop for any error that may be detected and you will be prompted |
|-------------------|-------------------------------------------------------------------------------------------|
| All Errors        | Whenever the BIOS detects a non-fatal error the system will be stopped                    |
| All, But          | The system boot will not stop for a keyboard error; it will stop for all other            |
| Keyboard          | errors                                                                                    |
| All, But Diskette | The system boot will not stop for a disk error; it will stop for all other errors         |
| All, But          | The system boot will not stop for a keyboard or disk error; it will stop for all          |
| Disk/Key          | other errors                                                                              |

#### Memory

The category is display-only which is determined by POST (Power On Self Test) of the BIOS. **Base Memory** 

The POST of the BIOS will determine the amount of base (or conventional) memory installed in the system.

The value of the base memory is typically 512 K for systems with 512 K memory installed on the motherboard, or 640 K for systems with 640 K or more memory installed on the motherboard.

#### **Extended Memory**

The BIOS determines how much extended memory is present during the POST.

This is the amount of memory located above 1 MB in the CPU's memory address map.

### **Advanced BIOS Features**

| CMOS Setup Utility-Copyright( C )<br>Advanced BIOS                                                                                                    | ,                                                                                                    | d Software                                                                                                    |
|----------------------------------------------------------------------------------------------------|----------------------------------------------------------------------------------------------------|----------------------------------------------------------------------------------------------------|
| Virus Warning CPU Cache CPU L2 Cache ECC Checking Quick Power On Self Test First Boot Device Second Boot Device Third Boot Device Boot Other Device Swap Floppy Drive Boot Up Floppy Seek Boot Up Floppy Seek Boot Up NumLock Status Gate A20 Option Typematic Rate Setting Typematic Rate (Chars/Sec) Typematic Delay (Msec) Security Option OS Select For DRAM >64MB HDD S.M.A.R.T. Capability | Disabled Enabled Disabled Enabled Floppy HDD-0 LS/ZIP Enabled Disabled Enabled On Fast Disabled 6 250 Setup Non-OS2 Disabled | Item Help  Menu Level Allows you to choose the VIRUS Warning feature For IDE Hard disk Boot sector Protection. If this Function is enable And someone Attempt to write Data into this area , BIOS will show A warning Message on Screen and alarm beep |
| Report No FDD For WIN 95  ↑  ↑  ∴:Move Enter:Select +/-/PU/PD:Value                                                                                                    | No Escription                                                                                                    | E1/Conoral Hala                                                                                                    |

<sup>↑ ←:</sup>Move Enter:Select +/-/PU/PD:Value F10:Save ESC:Exit F1:General Help F5:Previous Values F6:Fail-Safe Defaults F7:Optimized Defaults

Figure 4: Advanced BIOS Features

## Virus Warning

If it is set to enable, the category will flash on the screen when there is any attempt to write to the boot sector or partition table of the hard disk drive. The system will halt and the following error message will appear in the mean time. You can run anti-virus program to locate the problem.

| Enabled  | Activate automatically when the system boots up causing a warning message to appear when anything attempts to access the boot sector or hard disk partition table. |
|----------|----------------------------------------------------------------------------------------------------|
| Disabled | No warning message to appear when anything attempts to access the boot sector or hard disk partition table. ( <b>Default value</b> )                               |

#### CPU Cache

These two categories speed up memory access. However, it depends on CPU / chipset design.

| Enabled  | Enable cache. ( Default value ) |
|----------|---------------------------------|
| Disabled | Disable cache.                  |

### CPU L2 Cache ECC Checking

| Enabled  | Enable CPU L2 Cache ECC Checking.                    |
|----------|------------------------------------------------------|
| Disabled | Disable CPU L2 Cache ECC Checking. ( Default value ) |

#### Quick Power On Self Test

This category speeds up Power On Self Test (POST) after you power on the computer. If it is set to Enable, BIOS will shorten or skip some check items during POST.

| Enabled  | Enable quick POST. ( Default value ) |
|----------|--------------------------------------|
| Disabled | Normal POST.                         |

#### First / Second / Third Boot device

| Floppy   | Select your boot device priority by Floppy.  |
|----------|----------------------------------------------|
| LS/ZIP   | Select your boot device priority by LS/ZIP.  |
| HDD-0~3  | Select your boot device priority by HDD-0~3. |
| SCSI     | Select your boot device priority by SCSI.    |
| CDROM    | Select your boot device priority by CDROM.   |
| Disabled | Disabled this function.                      |
| LAN      | Select your boot device priority by LAN.     |

#### Boot other device

| Enabled  | Enabled select your boot device priority function. ( Default value ) |
|----------|----------------------------------------------------------------------|
| Disabled | Disabled this function.                                              |

### Swap Floppy Drive

| Enabled  | Floppy A & B will be swapped under DOS.                   |
|----------|-----------------------------------------------------------|
| Disabled | Floppy A & B will be normal definition. ( Default value ) |

#### Boot Up Floppy Seek

During POST, BIOS will determine the floppy disk drive installed is 40 or 80 tracks.  $360\,$  K type is 40 tracks  $720\,$  K,  $1.2\,$  M and  $1.44\,$  M are all 80 tracks.

| Enabled  | BIOS searches for floppy disk drive to determine it is 40 or 80 tracks. Note that BIOS can not tell from 720 K, 1.2 M or 1.44 M drive type as they are all 80 tracks. ( <b>Default value</b> ) |
|----------|----------------------------------------------------------------------------------------------------|
| Disabled | BIOS will not search for the type of floppy disk drive by track number. Note that there will not be any warning message if the drive installed is 360 K.                                       |

### Boot Up NumLock Status

| On  | Keypad is number keys. ( Default value ) |
|-----|------------------------------------------|
| Off | Keypad is arrow keys.                    |

#### Gate A20 Option

| Normal | Set Gate A20 Option is Normal.                 |
|--------|------------------------------------------------|
| Fast   | Set Gate A20 Option is Fast. ( Default value ) |

### Typematic Rate Setting

| Enabled  | Enabled Keyboard Typematic rate setting.                    |
|----------|-------------------------------------------------------------|
| Disabled | Disabled Keyboard Typematic rate setting. ( Default value ) |

## Typematic Rate (Chars / Sec.)

| 6-30 | Set the maximum Typematic rate from 6 chars. Per second to 30 characters. |  |
|------|---------------------------------------------------------------------------|--|
|      | Per second. ( Default value:6 )                                           |  |

### Typematic Delay (Msec.)

| 250-1000 | Set the time delay from first key to repeat the same key in to computer. |
|----------|--------------------------------------------------------------------------|
|          | ( Default value:250 )                                                    |

## Security Option

This category allows you to limit access to the system and Setup, or just to Setup.

| System | The system can not boot and can not access to Setup page will be denied if the correct password is not entered at the prompt. |
|--------|----------------------------------------------------------------------------------------------------|
| Setup  | The system will boot, but access to Setup will be denied if the correct                                                       |
|        | password is not entered at the prompt. ( Default value )                                                                      |

### OS Select For DRAM>64MB

| Non-OS2 | Using non-OS2 operating system. ( Default value ) |
|---------|---------------------------------------------------|
| OS2     | Using OS2 operating system and DRAM>64MB.         |

## • HDD S.M.A.R.T. Capability

| Enabled  | Enabled HDD S.M.A.R.T. Capability .                   |
|----------|-------------------------------------------------------|
| Disabled | Disabled HDD S.M.A.R.T. Capability. ( Default value ) |

## Report No FDD For WIN 95

| No  | Assign IRQ6 For FDD. ( Default value ) |
|-----|----------------------------------------|
| Yes | FDD Detect IRQ6 Automatically.         |

## **Advanced Chipset Features**

| CMOS Setup Utility -Copyright( C ) 1984-1999 Award Software<br>Advanced Chipset Features |                |              |
|------------------------------------------------------------------------------------------|----------------|--------------|
| SDRAM CAS Latency Time                                                                   | Auto           | Item Help    |
| SDRAM Cycle Time Tras/Trc                                                                | 5/7            |              |
| SDRAM RAS-to-CAS Delay                                                                   | 2              | Menu Level 🕨 |
| SDRAM RAS Precharge Time                                                                 | 2              |              |
| SDRAM Buffer Strength                                                                    | Auto           |              |
| DRAM Page Closing Policy                                                                 | Precharge Bank |              |
| System BIOS Cacheable                                                                    | Enabled        |              |
| Video BIOS Cacheable                                                                     | Enabled        |              |
| Delayed Transaction                                                                      | Disabled       |              |
| On-Chip Video Window Size                                                                | 64MB           |              |
| Alert On Lan                                                                             | Enabled        |              |
| Local Memory Frequency                                                                   | 100MHz         |              |
| * Onboard Display Cache Setting *                                                        |                |              |
| Initial Display Cache                                                                    | Enabled        |              |
| Display Cache Timing                                                                     | Auto           |              |
|                                                                                          |                |              |
|                                                                                          |                |              |
|                                                                                          |                |              |

↑↓→ ←:Move Enter:Select +//PU/PD:Value F10:Save ESC:Exit F1:General Help F5:Previous Values F6:Fail-Safe Defaults F7:Optimized Defaults

Figure 5: Advanced Chipset Features

## SDRAM CAS latency Time

| Auto | Set SDRAM CAS Latency Time to Auto. ( Default value ) |
|------|-------------------------------------------------------|
| 3    | For 67 / 83 MHz SDRAM DIMM module.                    |
| 2    | For 100 MHz SDRAM DIMM module.                        |

## SDRAM Cycle Time Tras/Trc

| 6/8 | Set DRAM Tras/Trc Cycle time is 6/8 SCLKs.                   |  |
|-----|--------------------------------------------------------------|--|
| 5/7 | Set DRAM Tras/Trc Cycle time is 5/7 SCLKs. ( Default value ) |  |

### SDRAM RAS-to-CAS delay

| 3 | Set SDRAM RAS-to-CAS delay 3 SCLKs.                   |
|---|-------------------------------------------------------|
| 2 | Set SDRAM RAS-to-CAS delay 2 SCLKs. ( Default value ) |

## SDRAM RAS Precharge

| 3 | Set SDRAM RAS Precharge is 3.                   |
|---|-------------------------------------------------|
| 2 | Set SDRAM RAS Precharge is 2. ( Default value ) |

### · SDRAM Buffer Strength

| Auto   | Set SDRAM Buffer Strength is Auto. ( Default Value ) |
|--------|------------------------------------------------------|
| Auto+1 | Set SDRAM Buffer Strength is Auto+1.                 |
| Auto-1 | Set SDRAM Buffer Strength is Auto-1.                 |

### DRAM Page Closing Policy

| Precharge Bank | Closing Policy Precharge Bank. ( Default value ) |
|----------------|--------------------------------------------------|
| Precharge All  | Closing Policy Precharge All.                    |

### System BIOS Cacheable

| Enabled  | Enable System BIOS Cacheable. ( Default value ) |
|----------|-------------------------------------------------|
| Disabled | Disable System BIOS Cacheable.                  |

#### Video BIOS Cacheable

| Enabled  | Enabled video BIOS Cacheable. ( Default value ) |
|----------|-------------------------------------------------|
| Disabled | Disabled video BIOS Cacheable.                  |

### Delayed Transaction

| Disabled | Normal operation. ( Default value )  |
|----------|--------------------------------------|
| Enabled  | For slow speed ISA device in system. |

## • On-Chip Video Window Size

| 32MB | Set Graphics Aperture Size to 32MB.                   |
|------|-------------------------------------------------------|
| 64MB | Set Graphics Aperture Size to 64MB. ( Default value ) |

#### Alert On Lan

| Disabled | Disabled this function. ( Default value ) |
|----------|-------------------------------------------|
| Enabled  | For Alert On Lan function.                |

### Local Memory Frequency (For 82810E)

| 100MHz | Set Local Memory Frequency to 100MHz. ( Default value ) |
|--------|---------------------------------------------------------|
| 133MHz | Set Local Memory Frequency to 133MHz.                   |

## 6WOZ7 Series Motherboard

## • Initialize Display Cache

| Disabled | Disabled Initialize Display Cache.                  |
|----------|-----------------------------------------------------|
| Enabled  | Enabled Initialize Display Cache. ( Default value ) |

## Display Cache Timing

| Auto   | Set Display Cache Timing to Auto. ( Default value ) |
|--------|-----------------------------------------------------|
| Fast   | Set Display Cache Timing to Fast.                   |
| Normal | Set Display Cache Timing to Normal.                 |

# **Integrated Peripherals**

| CMOS Setup Utility -Copyright( C ) 1984-1999 Award Software<br>Integrated Peripherals |             |              |
|---------------------------------------------------------------------------------------|-------------|--------------|
| On-Chip Primary PCI IDE                                                               | Enabled     | Item Help    |
| On-Chip Secondary PCI IDE                                                             | Enabled     | ·            |
| IDE Primary Master PIO                                                                | Auto        | Menu Level 🕨 |
| IDE Primary Slave PIO                                                                 | Auto        |              |
| IDE Secondary Master PIO                                                              | Auto        |              |
| IDE Secondary Slave PIO                                                               | Auto        |              |
| IDE Primary Master UDMA                                                               | Auto        |              |
| IDE Primary Slave UDMA                                                                | Auto        |              |
| IDE Secondary Master UDMA                                                             | Auto        |              |
| IDE Secondary Slave UDMA                                                              | Auto        |              |
| USB Controller                                                                        | Enabled     |              |
| USB Keyboard Support                                                                  | Disabled    |              |
| Init Display First                                                                    | PCI Slot    |              |
| AC97 Audio                                                                            | Auto        |              |
| IDE HDD Block Mode                                                                    | Enabled     |              |
| POWER ON Function                                                                     | BUTTON ONLY |              |
| *KB Power ON Password                                                                 | Enter       |              |
| Onboard FDC Controller                                                                | Enabled     |              |
| Onboard Serial Port 1                                                                 | Auto        |              |
| Onboard Serial Port 2                                                                 | Auto        |              |
| UART Mode Select                                                                      | Normal      |              |
| *RxD, TxD Active                                                                      | Hi,Lo       |              |
| *IR Transmittiion delay                                                               | Enabled     |              |
| Onboard Parallel Port                                                                 | 378/IRQ7    |              |
| Parallel Port Mode                                                                    | SPP         |              |
| *EPP Mode Select                                                                      | EPP1.7      |              |
| *ECP Mode Use DMA                                                                     | 3           |              |
| Game Port Address                                                                     | 201         |              |
| Midi Port Address                                                                     | 330         |              |
| *Midi Port IRQ                                                                        | 10          |              |

↑↓→ ←:Move Enter:Select +/-/PU/PD:Value F10:Save ESC:Exit F1:General Help F5:Previous Values F6:Fail-Safe Defaults F7:Optimized Defaults

Figure 6: Integrated Peripherals

#### On-Chip Primary PCI IDE

| Enabled  | Enabled onboard 1st channel IDE port. ( Default value ) |
|----------|---------------------------------------------------------|
| Disabled | Disabled onboard 1st channel IDE port.                  |

### • On-Chip Secondary PCI IDE

| Enabled  | Enabled onboard 2nd channel IDE port. ( Default value ) |
|----------|---------------------------------------------------------|
| Disabled | Disabled onboard 2nd channel IDE port.                  |

### IDE Primary Master PIO (for onboard IDE 1st channel)

| Auto    | BIOS will automatically detect the IDE HDD Accessing mode. |
|---------|------------------------------------------------------------|
|         | ( Default value )                                          |
| Mode0~4 | Manually set the IDE Accessing mode.                       |

### • IDE Primary Slave PIO (for onboard IDE 1st channel)

| Auto    | BIOS will automatically detect the IDE HDD Accessing mode. |
|---------|------------------------------------------------------------|
|         | ( Default value )                                          |
| Mode0~4 | Manually set the IDE Accessing mode.                       |

## • IDE Secondary Master PIO (for onboard IDE 2nd channel)

| Auto    | BIOS will automatically detect the IDE HDD Accessing mode.  ( Default value ) |
|---------|-------------------------------------------------------------------------------|
| Mode0~4 | Manually set the IDE Accessing mode.                                          |

### • IDE Secondary Slave PIO (for onboard IDE 2nd channel)

| Auto    | BIOS will automatically detect the IDE HDD Accessing mode.  ( Default value ) |
|---------|-------------------------------------------------------------------------------|
| Mode0~4 | Manually set the IDE Accessing mode.                                          |

### IDE Primary Master UDMA

| Auto     | BIOS will automatically detect the IDE HDD Accessing mode. |
|----------|------------------------------------------------------------|
|          | ( Default value )                                          |
| Disabled | Disabled UDMA function.                                    |

## IDE Primary Slave UDMA

| Auto     | BIOS will automatically detect the IDE HDD Accessing mode.  ( Default value ) |
|----------|-------------------------------------------------------------------------------|
| Disabled | Disabled UDMA function.                                                       |

## IDE Secondary Master UDMA

| Auto     | BIOS will automatically detect the IDE HDD Accessing mode. |
|----------|------------------------------------------------------------|
|          | ( Default value )                                          |
| Disabled | Disabled UDMA function.                                    |

## • IDE Secondary Slave UDMA

| Auto     | BIOS will automatically detect the IDE HDD Accessing mode.  ( Default value ) |
|----------|-------------------------------------------------------------------------------|
| Disabled | Disabled UDMA function.                                                       |

#### USB Controller

| Enabled  | Enabled USB Controller. ( Default value ) |
|----------|-------------------------------------------|
| Disabled | Disabled USB Controller.                  |

## USB Keyboard Support

| Enabled  | Enabled USB Keyboard Support.                    |
|----------|--------------------------------------------------|
| Disabled | Disabled USB Keyboard Support. ( Default value ) |

## Init Display First

| PCI Slot | Set Init Display First to PCI Slot. ( Default value ) |
|----------|-------------------------------------------------------|
| Onboard  | Set Init Display First to onboard AGP.                |

### AC' 97 Audio

| Enabled  | Enabled AC' 97 Audio.                       |
|----------|---------------------------------------------|
| Disabled | Disabled AC' 97 Audio.                      |
| Auto     | Set AC' 97 Audio to Auto. ( Default value ) |

#### IDE HDD Block Mode

| Enabled  | Enabled IDE HDD Block Mode. ( Default value ) |
|----------|-----------------------------------------------|
| Disabled | Disabled IDE HDD Block Mode.                  |

### • POWER ON Function

| Password    | Enter from 1 to 5 characters to set the Keyboard Power On   |
|-------------|-------------------------------------------------------------|
|             | Password.                                                   |
| Mouse Left  | Double click on PS/2 left bottom.                           |
| Mouse Right | Double click on PS/2 right bottom.                          |
| BUTTON ONLY | If your keyboard have "POWER Key" button, you can press the |
|             | key to power on your system. ( Default value )              |
| Keyboard 98 | Windows 98 keyboard "Power" key.                            |

#### Onboard FDC Controller

| Enabled  | Enabled onboard FDC port. ( Default value ) |
|----------|---------------------------------------------|
| Disabled | Disabled onboard FDC port.                  |

#### Onboard Serial Port 1

| Auto     | BIOS will automatically setup the port 1 address. ( Default value ) |
|----------|---------------------------------------------------------------------|
| 3F8/IRQ4 | Enable onboard Serial port 1 and address is 3F8.                    |
| 2F8/IRQ3 | Enable onboard Serial port 1 and address is 2F8.                    |
| 3E8/IRQ4 | Enable onboard Serial port 1 and address is 3E8.                    |
| 2E8/IRQ3 | Enable onboard Serial port 1 and address is 2E8.                    |
| Disabled | Disable onboard Serial port 1.                                      |

#### Onboard Serial Port 2

| Auto     | BIOS will automatically setup the port 2 address. ( Default value ) |
|----------|---------------------------------------------------------------------|
| 3F8/IRQ4 | Enable onboard Serial port 2 and address is 3F8.                    |
| 2F8/IRQ3 | Enable onboard Serial port 2 and address is 2F8.                    |
| 3E8/IRQ4 | Enable onboard Serial port 2 and address is 3E8.                    |
| 2E8/IRQ3 | Enable onboard Serial port 2 and address is 2E8.                    |
| Disabled | Disabled onboard Serial port 2.                                     |

#### UART Mode Select

(This item allows you to determine which Infra Red(IR) function of Onboard I/O chip)

| ASKIR  | Onboard I/O chip supports ASKIR.                    |
|--------|-----------------------------------------------------|
| IrDA   | Onboard I/O chip supports IrDA.                     |
| Normal | Onboard I/O chip supports Normal. ( Default value ) |

### RxD , TxD Active

| Hi, Hi | RxD set Hi, TxD set Hi.                   |
|--------|-------------------------------------------|
| Hi, Lo | RxD set Hi, TxD set Lo. ( Default value ) |
| Lo, Hi | RxD set Lo,Tx D set Hi.                   |
| Lo, Lo | RxD set Lo,TxD set Lo.                    |

## IR Transmittiion delay

| Enabled  | Set IR Transmittiion delay Enabled. ( Default value ) |
|----------|-------------------------------------------------------|
| Disabled | Set IR Transmittiion delay Disabled.                  |

### Onboard Parallel port

| 378/IRQ7 | Enabled onboard LPT port and address is 378/IRQ7. ( Default value ) |
|----------|---------------------------------------------------------------------|
| 278/IRQ5 | Enabled onboard LPT port and address is 278/IRQ5.                   |
| Disabled | Disabled onboard LPT port.                                          |
| 3BC/IRQ7 | Enabled onboard LPT port and address is 3BC/IRQ7.                   |

### Parallel Port Mode

| SPP     | Using Parallel port as Standard Parallel Port. ( Default value ) |
|---------|------------------------------------------------------------------|
| EPP     | Using Parallel port as Enhanced Parallel Port.                   |
| ECP     | Using Parallel port as Extended Capabilities Port.               |
| ECP+EPP | Using Parallel port as ECP & EPP mode.                           |

#### EPP Mode Select

| EPP 1.9 | Set EPP Mode Select is EPP 1.9.                   |
|---------|---------------------------------------------------|
| EPP 1.7 | Set EPP Mode Select is EPP 1.7. ( Default value ) |

#### ECP Mode Use DMA

| 1 | Set ECP Mode Use DMA is 1.                   |  |
|---|----------------------------------------------|--|
| 3 | Set ECP Mode Use DMA is 3. ( Default value ) |  |

### Game Port Address

| Disabled | Disabled this function.                         |
|----------|-------------------------------------------------|
| 201      | Set onboard game port is 201. ( Default value ) |
| 209      | Set onboard game port is 209.                   |

## 6WOZ7 Series Motherboard

### Midi Port Address

| Disabled | Disabled On Board Midi Port.                     |
|----------|--------------------------------------------------|
| 300      | Set On Board Midi Port is 300.                   |
| 330      | Set On Board Midi Port is 330. ( Default value ) |

### Midi Port IRQ

| 5  | Set 5 for Midi Port IRQ.                    |
|----|---------------------------------------------|
| 10 | Set 10 for Midi Port IRQ. ( Default value ) |

# **Power Management Setup**

| CMOS Setup Utility -Copyright( C ) 1984-1999 Award Software |                     |              |
|-------------------------------------------------------------|---------------------|--------------|
| Power Management Setup                                      |                     |              |
| ACPI Suspend Type                                           | S1(PowerOn Suspend) | Item Help    |
| Power Management                                            | User Define         |              |
| Video Off Method                                            | DPMS                | Menu Level 🕨 |
| Video Off In Suspend                                        | Yes                 |              |
| Suspend Type                                                | Stop Grant          |              |
| MODEM Use IRQ                                               | 4                   |              |
| Suspend Mode                                                | Disabled            |              |
| HDD Power Down                                              | Disabled            |              |
| Soft-Off by PWR-BTTN                                        | Instant-off         |              |
| Power LED in Suspend                                        | Blinking            |              |
| AC BACK Function                                            | Memory              |              |
| Wake-Up by PCI card                                         | Enabled             |              |
| ModemRingOn/WakeOnLan                                       | Enabled             |              |
| FAN Off In Suspend                                          | Enabled             |              |
| USB KB/Mouse Wake From S3                                   | Disabled            |              |
| CPU Thermal-Throttling                                      | 50%                 |              |
| Resume by Alarm                                             | Disabled            |              |
| * Date(of Month) Alarm                                      | 0                   |              |
| * Time(hh:mm:ss) Alarm                                      | 0 0 0               |              |
| ** Reload Global Timer Events **                            |                     |              |
| Primary IDE 0                                               | Disabled            |              |
| Primary IDE 1                                               | Disabled            |              |
| Secondary IDE 0                                             | Disabled            |              |
| Secondary IDE 1                                             | Disabled            |              |
| FDD,COM,LPT Port                                            | Enabled             |              |
| PCI PIRQ[A-D]#                                              | Enabled             |              |

↑↓→ ←:Move Enter:Select +/-/PU/PD:Value F10:Save ESC:Exit F1:General Help F5:Previous Values F6:Fail-Safe Defaults F7:Optimized Defaults

Figure 7: Power Management Setup

## ACPI Suspend Type

| S1(PowerOn Suspend) | Set ACPI Suspend type is S1. ( Default value ) |
|---------------------|------------------------------------------------|
| S3(Suspend to RAM)  | Set ACPI Suspend type is S3.                   |

## Power Management

| User Define                        | For configuring our own power management features.  ( Default value ) |  |
|------------------------------------|-----------------------------------------------------------------------|--|
| Min Saving Enabled Green function. |                                                                       |  |
| Max Saving                         | Disabled Green function.                                              |  |

### Video off Method

| V/H SYNC+Blank | ğ                                                                |  |
|----------------|------------------------------------------------------------------|--|
|                | monitor power saving.                                            |  |
| Blank Screen   | BIOS will only black monitor when gets into Green mode.          |  |
| DPMS           | BIOS will use DPMS Standard to control VGA card. (The Green type |  |
|                | VGA card will turn off V/H-SYNC automatically.)                  |  |
|                | ( Default value )                                                |  |

# Video Off In Suspend

| Yes | Enabled video off in suspend. ( Default value ) |  |
|-----|-------------------------------------------------|--|
| No  | Disabled video off in suspend.                  |  |

## Suspend Type

| Stop Grant    | Set Suspend type is stop grant. ( Default value ) |
|---------------|---------------------------------------------------|
| PwrOn Suspend | Set Suspend type is Power on suspend.             |

#### MODEM Use IRQ

| NA | Set MODEM Use IRQ to NA.                  |
|----|-------------------------------------------|
| 3  | Set MODEM Use IRQ to 3.                   |
| 4  | Set MODEM Use IRQ to 4. ( Default value ) |
| 5  | Set MODEM Use IRQ to 5.                   |
| 7  | Set MODEM Use IRQ to 7.                   |
| 9  | Set MODEM Use IRQ to 9.                   |
| 10 | Set MODEM Use IRQ to 10.                  |
| 11 | Set MODEM Use IRQ to 11.                  |

#### Suspend Mode

| Disabled       | Disabled Suspend Mode. ( Default value ) |  |
|----------------|------------------------------------------|--|
| 1 min - 1 Hour | Setup the timer to enter Suspend Mode.   |  |

#### HDD Power Down

| Disabled   | Disabled HDD Power Down mode function. ( Default value ) |
|------------|----------------------------------------------------------|
| 1-15 mins. | Enabled HDD Power Down mode between 1 to 15 mins.        |

## Soft-off by PWR-BTTN

| Instant-off  | Soft switch ON/OFF for POWER ON/OFF. ( Default value ) |
|--------------|--------------------------------------------------------|
| Delay 4 Sec. | Soft switch ON 4sec. for POWER OFF.                    |

#### Power LED in Suspend

| Blinking | Set Power LED in Suspend at Blinking mode. ( Default value ) |  |
|----------|--------------------------------------------------------------|--|
| On       | Set Power LED in Suspend at On mode.                         |  |
| Off/Dual | Set Power LED in Suspend at Off/Dual color mode.             |  |

#### AC Back Function

| Memory   | This function depends on computer status. ( Default value ) |  |
|----------|-------------------------------------------------------------|--|
| Soft-Off | Set System Soft-Off Status.                                 |  |
| Full-On  | Set System Full-On Status.                                  |  |

# Wake-Up by PCI card

| Disabled | Disabled this function.                        |
|----------|------------------------------------------------|
| Enabled  | Enabled wake-up by PCI card. ( Default value ) |

## • ModemRingOn / WakeOnLan

| Disabled | Disabled these functions.                  |  |
|----------|--------------------------------------------|--|
| Enabled  | Enabled these functions. ( Default value ) |  |

## FAN Off In Suspend

| Disabled | Disabled this function.                                    |
|----------|------------------------------------------------------------|
| Enabled  | Stop CPU FAN when entering Suspend mode. ( Default value ) |

#### USB KB/Mouse Wake From S3

| Disabled | Disabled USB KB/Mouse Wake From S3.( Default value ) |
|----------|------------------------------------------------------|
| Enabled  | Enabled USB KB/Mouse Wake From S3.                   |

# • CPU Thermal-Throttling

| 87.5% | Monitor CPU Temp. will cause system slow down CPU Duty Cycle to 87.5%.                   |
|-------|------------------------------------------------------------------------------------------|
| 75.0% | Monitor CPU Temp. will cause system slow down CPU Duty Cycle to 75.0%.                   |
| 62.5% | Monitor CPU Temp. will cause system slow down CPU Duty Cycle to 62.5%.                   |
| 50.0% | Monitor CPU Temp. will cause system slow down CPU Duty Cycle to 50.0%. ( Default value ) |
| 37.5% | Monitor CPU Temp. will cause system slow down CPU Duty Cycle to 37.5%.                   |
| 25.0% | Monitor CPU Temp. will cause system slow down CPU Duty Cycle to 25.0%.                   |
| 12.5% | Monitor CPU Temp. will cause system slow down CPU Duty Cycle to 12.5%.                   |

## Resume by Alarm

| Disabled | Disabled this function. ( Default value )  |  |
|----------|--------------------------------------------|--|
| Enabled  | Enabled alarm function to POWER ON system. |  |

If the default value is Enabled.

| Date ( of Month) Alarm :   | 0~31                     |
|----------------------------|--------------------------|
| Time ( hh: mm: ss) Alarm : | (0~23) : (0~59) : (0~59) |

# Primary IDE 0/1

| Disabled | Disabled this function. ( Default value )        |
|----------|--------------------------------------------------|
| Enabled  | Enabled monitor Primary IDE 0/1 for Green event. |

# Secondary IDE 0/1

| Disabled | Disabled this function. ( Default value )          |  |
|----------|----------------------------------------------------|--|
| Enabled  | Enabled monitor Secondary IDE 0/1 for Green event. |  |

#### FDD/COM/LPT Port

| Disabled | Disabled this function.                                        |
|----------|----------------------------------------------------------------|
| Enabled  | Enabled monitor FDC/COM/LPT for Green event. ( Default value ) |

#### PCI PIRQ[A-D] #

| Enabled  | Monitor PCI PIRQ[A-D] IRQ Active. ( Default value ) |
|----------|-----------------------------------------------------|
| Disabled | Ignore PCI PIRQ[A-D] IRQ Active.                    |

# PnP/PCI Configurations

| CMOS Setup Utility -Copyright( C ) 1984-1999 Award Software                                                                 |                                                                    |                                                                                                    |  |
|----------------------------------------------------------------------------------------------------|--------------------------------------------------------------------|----------------------------------------------------------------------------------------------------|--|
| PnP/PCI (                                                                                                    | Configurations                                                     |                                                                                                    |  |
| PNP OS Installed                                                                                                    | No                                                                 | Item Help                                                                                                    |  |
| Reset Configuration Data  Resources Controlled By * IRQ Resources * DMA Resources * Memory Resources  PCI/VGA Palette Snoop | Disabled  Auto (ESCD) Press Enter Press Enter Press Enter Disabled | Menu Level  Select Yes if you Are using a Plug And Play capable Operating system Select No if you Need the BIOS to Configure non- Boot devices |  |
| ↑↓→←Move Enter:Select +/-/PU/PD:V                                                                                           | alue F10:Save ESC:Exit                                             | F1:General Help                                                                                                    |  |

↑→←Move Enter:Select +/-/PU/PD:Value F10:Save ESC:Exit F1:General Help F5:Previous Values F6:Fail-Safe Defaults F7:Optimized Defaults

Figure 8: PnP/PCI Configuration

#### PNP OS Installed

| Yes | Enabled PNP OS Installed function.                    |
|-----|-------------------------------------------------------|
| No  | Disabled PNP OS Installed function. ( Default value ) |

## Reset Configuration Data

| Disabled | Disabled this function. ( Default value )        |  |
|----------|--------------------------------------------------|--|
| ESCD     | Clear PnP information in ESCD.                   |  |
| DMI      | Update Desktop Management Information data.      |  |
| Both     | Clear PnP information in ESCD & update DMI data. |  |

# Resources Controlled by

| Manual     | User can set the PnP resource (I/O Address, IRQ & DMA channels) |  |
|------------|-----------------------------------------------------------------|--|
|            | used by legacy ISA DEVICE.                                      |  |
| Auto(ESCD) | BIOS automatically use these PnP rescuers. ( Default value )    |  |

# • IRQ (3,4,5,7,9, 10,11,12,14,15),DMA(0,1,3,5,6,7) assigned to (Legacy ISA or "PCI/ISA PnP)

| Legacy ISA  | The resource is used by Legacy ISA device.               |
|-------------|----------------------------------------------------------|
| PCI/ISA PnP | The resource is used by PCI/ISA PnP device (PCI or ISA). |

## Reserved Memory Base

| N/A         | Disable the MEM. block using. ( Default value ) |  |
|-------------|-------------------------------------------------|--|
| C800 ~ DC00 | Select the MEM. block starting address.         |  |

## PCI/VGA Palette Snoop

| Enabled  | For having Video Card on ISA Bus and VGA Card on PCI Bus. |  |
|----------|-----------------------------------------------------------|--|
| Disabled | For VGA Card only. ( Default value )                      |  |

#### **PC Health Status**

| CMOS Setup Utility -Copyright( C ) 1984-1999 Award Software<br>PC Health Status |            |              |  |
|---------------------------------------------------------------------------------|------------|--------------|--|
| Reset Case Open Status                                                          | Disabled   | Item Help    |  |
| Case Opened                                                                     | Yes        |              |  |
| Current CPU Temperature                                                         | 41°C/105°F | Menu Level 🕨 |  |
| CPU FAN Speed                                                                   | 5443 RPM   |              |  |
| System FAN Speed                                                                | 0 RPM      |              |  |
| VCORE                                                                           | 2.01 V     |              |  |
| VGTL                                                                            | 1.48 V     |              |  |
| VCC3                                                                            | 3.39 V     |              |  |
| + 5V                                                                            | 5.02 V     |              |  |
| +12V                                                                            | 12.16 V    |              |  |
| - 12V                                                                           | -11.70 V   |              |  |
| VBAT                                                                            | 3.04 V     |              |  |
| 5VSB                                                                            | 5.12 V     |              |  |
| CPU Warning Temperature                                                         | 70°C/158°F |              |  |
| Shutdown Temperature                                                            | 75°C/167°F |              |  |
| CPU FAN Fail Alarm                                                              | Disabled   |              |  |
| System FAN Fail Alarm                                                           | Disabled   |              |  |
| ↑ ← Move Enter:Select +/-/PU/PD:Value F10:Save ESC:Exit F1:General Help         |            |              |  |

F5:Previous Values F6:Fail-Safe Defaults F7:Optimized Defaults
Figure 9: PC Health Status

## Reset Case Open Status

#### Case Opened

If the case is closed, "Case Opened" will show "No".

If the case have been opened, "Case Opened" will show "Yes".

If you want to reset "Case Opened" value, set "Reset Case Open Status" to "Enabled" and save CMOS, your computer will restart.

#### Current CPU Temperature (°C / °F)

Detect CPU Temp. automatically.

## • CPU FAN / System FAN Speed (RPM)

Detect Fan speed status automatically.

#### Current Voltage (V) VCORE / VGTL/ VCC3 / ±12V / + 5V /VBAT /5VSB

Detect system's voltage status automatically.

#### CPU Warning Temperature (°C / °F)

| 65°C / 149°F | Monitor CPU Temp. at 65°C / 149°F.                   |
|--------------|------------------------------------------------------|
| 70°C / 158°F | Monitor CPU Temp. at 70°C / 158°F. ( Default value ) |
| 75°C / 167°F | Monitor CPU Temp. at 75°C / 167°F.                   |
| Disabled     | Disabled this function.                              |

#### • Shutdown Temp. (°C / °F)

(This function will be effective only for the operating systems that support ACPI Function.)

| Disabled     | Normal Operation.                                          |
|--------------|------------------------------------------------------------|
| 65°C / 149°F | Monitor CPU Temp. at 65°C / 149°F, if Temp. > 65°C / 149°F |
|              | system will automatically power off.                       |
| 70°C / 158°F | Monitor CPU Temp. at 70°C / 158°F, if Temp. > 70°C / 158°F |
|              | system will automatically power off.                       |
| 75°C / 167°F | Monitor CPU Temp. at 75°C / 167°F, if Temp. > 75°C / 167°F |
|              | system will automatically power off. ( Default value )     |

#### Fan Fail Alarm

#### CPU / System

| Disabled | Fan Fail Alarm Function Disabled. ( Default value ) |
|----------|-----------------------------------------------------|
| Enabled  | Fan Fail Alarm Function Enabled.                    |

# Frequency/Voltage Control

| CMOS Setup Utility -Copyright( C ) 1984-1999 Award Software<br>Frequency/Voltage Control                                                |                 |            |
|----------------------------------------------------------------------------------------------------|-----------------|------------|
| Auto Detect DIMM/PCI CIk                                                                                                    | Enabled         | Item Help  |
| Spread Spectrum CPU Type CELERON(TM)                                                                                                    | Disabled<br>366 | Menu Level |
| ↑↓→ ←Move Enter:Select +/-/PU/PD:Value F10:Save ESC:Exit F1:General Help F5:Previous Values F6:Fail-Safe Defaults F7:Optimized Defaults |                 |            |

Figure 10: Frequency/Voltage Control

#### Auto Detect DIMM/PCI CIk

| Disabled | Disabled Auto Detect DIMM/PCI Clk.                  |
|----------|-----------------------------------------------------|
| Enabled  | Enabled Auto Detect DIMM/PCI Clk. ( Default value ) |

#### Spread Spectrum

| Disabled | Disabled this function. ( Default value ) |
|----------|-------------------------------------------|
| Enabled  | Enabled Spread Spectrum function.         |

#### CPU Type CELERON(TM)

1. System Bus Speed: 66MHz

200 / 233 / 266 / 300 / 333 / 366 / 400 / 433 / 466 / 500 / 533

2. System Bus Speed: 100MHz

300 / 350 / 400 / 450 / 500 / 550 / 600 / 650 / 700 / 750 / 800

3. System Bus Speed: 133MHz

400 / 466 / 533 / 600 / 666 / 733 / 800 / 866 / 933 / 1000 / 1066

#### **Load Fail-Safe Defaults**

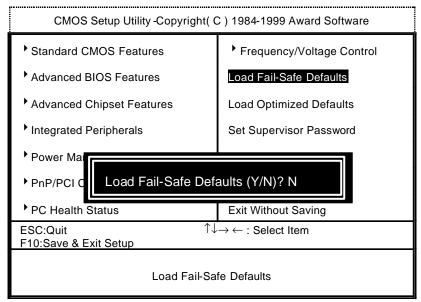

Figure 11: Load Fail-Safe Defaults

#### Load Fail-Safe Defaults

Fail—Safe defaults contain the most appropriate values of the system parameters that allow minimum system performance.

## **Load Optimized Defaults**

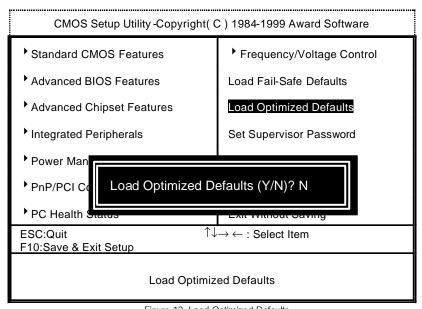

Figure 12: Load Optimized Defaults

#### Load Optimized Defaults

Selecting this field loads the factory defaults for BIOS and Chipset Features which the system automatically detects.

# Set Supervisor / User Password

When you select this function, the following message will appear at the center of the screen to assist you in creating a password.

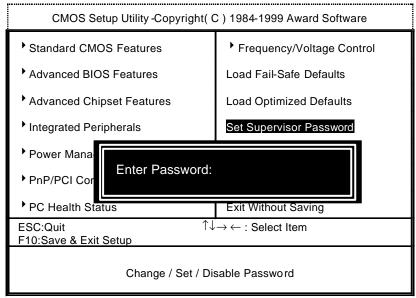

Figure 13: Password Setting

Type the password, up to eight characters, and press <Enter>. The password typed now will clear the previously entered password from CMOS memory. You will be asked to confirm the password. Type the password again and press <Enter>. You may also press <Esc> to abort the selection and not enter a password.

To disable password, just press <Enter> when you are prompted to enter password. A message "PASSWORD DISABLED" will appear to confirm the password being disabled. Once the password is disabled, the system will boot and you can enter Setup freely.

If you select System at Security Option in BIOS Features Setup Menu, you will be prompted for the password every time the system is rebooted or any time you try to enter Setup Menu. If you select Setup at Security Option in BIOS Features Setup Menu, you will be prompted only when you try to enter Setup.

| 6WOZ7 Series Motherboard |  |  |
|--------------------------|--|--|
|                          |  |  |
|                          |  |  |
|                          |  |  |
|                          |  |  |
|                          |  |  |
|                          |  |  |
|                          |  |  |
|                          |  |  |
|                          |  |  |
|                          |  |  |
|                          |  |  |
|                          |  |  |
|                          |  |  |
|                          |  |  |
|                          |  |  |
|                          |  |  |
|                          |  |  |
|                          |  |  |
|                          |  |  |
|                          |  |  |
|                          |  |  |
|                          |  |  |
|                          |  |  |
|                          |  |  |
|                          |  |  |
|                          |  |  |
|                          |  |  |
|                          |  |  |

## **Save & Exit Setup**

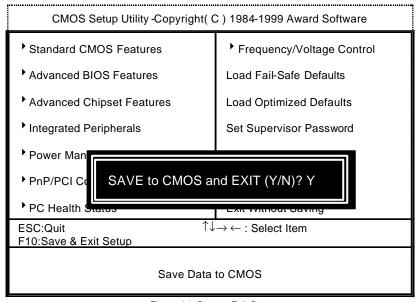

Figure 14: Save & Exit Setup

Type "Y" will quit the Setup Utility and save the user setup value to RTC CMOS.

Type "N" will return to Setup Utility.

#### **Exit Without Saving**

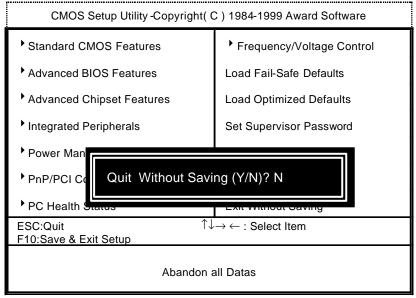

Figure 15: Exit Without Saving

Type "Y" will guit the Setup Utility without saving to RTC CMOS.

Type "N" will return to Setup Utility.

# **Appendix**

#### Appendix A: Intel 8255x Network Driver Installation

Insert the support CD that came with your motherboard into your CD-ROM drive or double-click the CD drive icon in **My Computer** to bring up the setup screen.

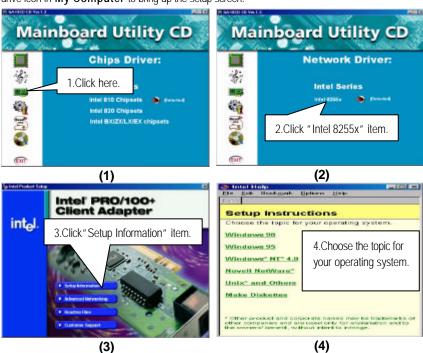

#### Appendix B: YAMAHA PCI Sound Driver Installation

Insert the support CD that came with your motherboard into your CD-ROM drive or double-click the CD drive icon in **My Computer** to bring up the setup screen.

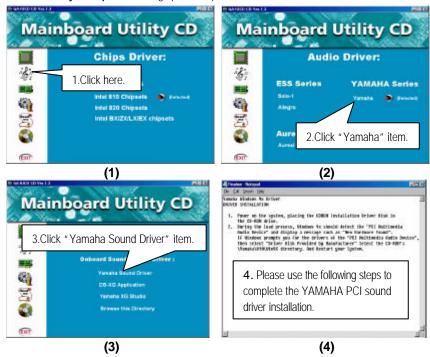

#### Appendix C: ADI1881 Sound Driver Installation

Insert the support CD that came with your motherboard into your CD-ROM drive or double-click the CD drive icon in My Computer to bring up the setup screen.

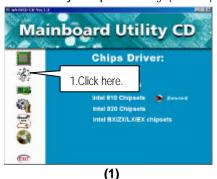

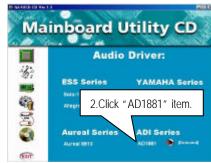

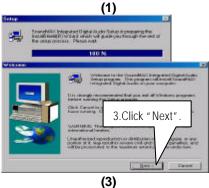

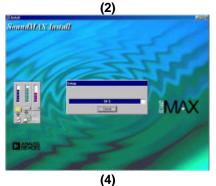

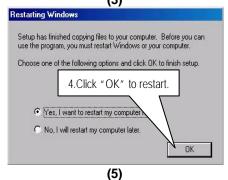

| 6WOZ7 Series Motherboard |  |  |  |
|--------------------------|--|--|--|
|                          |  |  |  |
|                          |  |  |  |
|                          |  |  |  |
|                          |  |  |  |
|                          |  |  |  |
|                          |  |  |  |
|                          |  |  |  |
|                          |  |  |  |
|                          |  |  |  |
|                          |  |  |  |
|                          |  |  |  |
|                          |  |  |  |
|                          |  |  |  |
|                          |  |  |  |
|                          |  |  |  |
|                          |  |  |  |
|                          |  |  |  |
|                          |  |  |  |
|                          |  |  |  |
|                          |  |  |  |
|                          |  |  |  |
|                          |  |  |  |
|                          |  |  |  |
|                          |  |  |  |
|                          |  |  |  |
|                          |  |  |  |
|                          |  |  |  |
|                          |  |  |  |
|                          |  |  |  |
|                          |  |  |  |
|                          |  |  |  |
|                          |  |  |  |
|                          |  |  |  |
|                          |  |  |  |
|                          |  |  |  |
|                          |  |  |  |

#### Appendix D: BIOS Flash Procedure

BIOS update procedure:

- ✓ Please check your BIOS vendor (AMI or AWARD) on the motherboard.
- ✓ It is recommended you copy the AWDFlash.exe or AMIFlash.exe in driver CD (D:\>Utility\BIOSFlash) and the BIOS binary files into the directory you made in your hard disk. 
  【i.e:C:\>Utility\(C:\>Utility: denotes the driver and the directory where you put the flash utilities and BIOS file in.)】
- Restart your computer into MS-DOS mode or command prompt only for Win95/98, go into the directory where the new BIOS file are located use the utility AWDFlash.exe or AMIFlash.exe to update the BIOS.
- ✓ Type the following command once you have enter the directory where all the files are located C:\utility\ AWDFlash or AMIFlash <filename of the BIOS binary file intended for flashing>.
- ✓ Once the process is finished, reboot the system.
- Note: Please download the newest BIOS from our website (www.gigabyte.com.tw) or contact your local dealer for the file.

#### Appendix E: Introduce The Alert on LAN

The primary functions of the Alert on LAN \*2 ASIC are to provide an interface to the 82559 and to the system monitoring critical system parameters and conditions, such as supply voltage detected, cover tamper, over temperature, link loss, and processor missing intrusion. If such a condition is detected, the Alert on LAN ASIC \*2 transmits this information to the 82559. In response, the 82559 transmits alert ("SOS") packets to the remote console.

The Alert on LAN  $^*2$  ASIC transmits periodic presence packets (heartbeat) to the remote console. It support receiving specially filtered packets, in order to perform various Advanced Power Management modes (such as power-up, power-down and reset), And we very expected these operations to be available when software is unable to perform these functions (such as during a low power state or boot-up or when the operating system becomes inoperable) but are not precluded from running in the working state.

# Appendix F: Acronyms

| Acor.    | Meaning                                             |
|----------|-----------------------------------------------------|
| ACPI     | Advanced Configuration and Power Interface          |
| POST     | Power-On Self Test                                  |
| LAN      | Local Area Network                                  |
| ECP      | Extended Capabilities Port                          |
| APM      | Advanced Power Management                           |
| DMA      | Direct Memory Access                                |
| MHz      | Megahertz                                           |
| ESCD     | Extended System Configuration Data                  |
| CPU      | Central Processing Unit                             |
| SMP      | Symmetric Multi-Processing                          |
| USB      | Universal Serial Bus                                |
| OS       | Operating System                                    |
| ECC      | Error Checking and Correcting                       |
| IDE      | Integrated Dual Channel Enhanced                    |
| SCI      | Special Circumstance Instructions                   |
| LBA      | Logical Block Addressing                            |
| EMC      | Electromagnetic Compatibility                       |
| BIOS     | Basic Input / Output System                         |
| SMI      | System Management Interrupt                         |
| IRQ      | Interrupt Request                                   |
| NIC      | Network Interface Card                              |
| A.G.P.   | Accelerated Graphics Port                           |
| S.E.C.C. | Single Edge Contact Cartridge                       |
| LED      | Light Emitting Diode                                |
| EPP      | Enhanced Parallel Port                              |
| CMOS     | Complementary Metal Oxide Semiconductor             |
| I/O      | Input / Output                                      |
| ESD      | Electrostatic DISCHARGE                             |
| OEM      | Original Equipment Manufacturer                     |
| SRAM     | Static Random Access Memory                         |
| VID      | Voltage ID                                          |
| DMI      | Desktop Management Interface                        |
| MIDI     | Musical Interface Digital Interface                 |
| IOAPIC   | Input Output Advanced Programmable Input Controller |

# 6WOZ7 Series Motherboard

| DIMM | Dual Inline Memory Module    |
|------|------------------------------|
| DRAM | Dynamic Random Access Memory |
| PAC  | PCI A.G.P. Controller        |
| AMR  | Audio Modem Riser            |

To be continued...

| Acor. | Meaning                           |
|-------|-----------------------------------|
| PCI   | Peripheral Component Interconnect |
| RIMM  | Rambus in-line Memory Module      |
| DRM   | Dual Retention Mechanism          |
| ISA   | Industry Standard Architecture    |
| MTH   | Memory Translation Hub            |
| CRIMM | Continuity RIMM                   |